#### Soubory

Jiří Vokřínek

Katedra počítačů Fakulta elektrotechnická České vysoké učení technické v Praze

#### Přednáška 4

#### B6B36PJV – Programování v JAVA

Jan Faigl, Ji°í Vok°ínek, 2016 B6B36PJV P°edná²ka 4: Soubory 1 / 45

# Část 1 – Příklad - Generické typy, iterátor

[Generické typy](#page-4-0)

Příklad - Spojový seznam a vlastní iterátor

Příklad - Spojový seznam a generický typ

Jan Faigl, Ji°í Vok°ínek, 2016 B6B36PJV P°edná²ka 4: Soubory 2 / 45

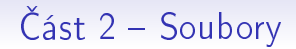

[Soubory](#page-19-0)

[Práce se soubory](#page-26-0)

Čtení a zápis souboru v Javě

[Binární soubory](#page-34-0)

[Textové soubory](#page-42-0)

Jan Faigl, Ji°í Vok°ínek, 2016 B6B36PJV P°edná²ka 4: Soubory 3 / 45

# <span id="page-3-0"></span>ást I

# Příklad - Generické typy, iterátor

Jan Faigl, Ji°í Vok°ínek, 2016 B6B36PJV P°edná²ka 4: Soubory 4 / 45

#### Generické typy a nevýhody polymorfismu

- Flexibilita (znovupoužitelnost) tříd je tradičně v Javě řešena dědičností a polymorfismem
- **Polymorfismus nám dovoluje vytvořit třídu (např. nějaký kontejner),** která umožňuje uložit libovolný objekt (jako referenci na objekt typu Object)

```
Nap°. ArrayList z JFC
```
- Dynamická vazba polymorfismu však neposkytuje kontrolu správného (nebo o£ekávaného) typu b¥hem kompilace
- **•** Případná chyba v důsledku "špatného" typu se tak projeví až za běhu programu
- Tato forma polymorfismu také vyžaduje explicitní přetypování objektu získaného z obecné kolekce

Například zmiňovaný ArrayList pro ukládání objektů typu Object.

#### Generické typy

- Java 5 dovoluje použít generických tříd a metod
- Generický typ umožňuje určit typ instance tříd, které lze do kolekce ukládat
- Generický typ tak poskytuje statickou typovou kontrolu během překladu
- Generické typy představují parametrizované definice třídy typu nějaké datové položky
- **Parametr typu se zapisuje mezi**  $\lt>$ **, například**

List  $\langle$  Participant  $\rangle$  partList = new ArrayList  $\langle$  Participant  $\rangle$ (); <http://docs.oracle.com/javase/tutorial/java/generics/index.html>

Jan Faigl, Ji°í Vok°ínek, 2016 B6B36PJV P°edná²ka 4: Soubory 6 / 45

#### Příklad – generický a negenerický typ

```
ArrayList participants;
participants = new ArrayList();
participants.push(new PlayerRed());
```

```
// vlozit libovolny objekt je mozne
participants.push(new Bet());
```

```
ArrayList<Participant> participants2;
participants2 = new ArrayList\{Participant\}participants2.push(new PlayerRed());
```

```
// nelze prelozit
// typova kontrola na urovni prekladace
participants2.push(new Bet());
```
#### Příklad implementace spojového seznamu

```
■ Třída LinkedList pro uchování objektů
  Implementujeme metody push a print
       public class LinkedList {
          class ListNode {
             ListNode next;
             Object item;
             ListNode(Object item) { ... }
          }
          ListNode start;
          public LinkedList() { ... }
          public LinkedList push(Object obj) { ... }
          public void print() { ... }
       }
                                            lec04/LinkedList
```
<span id="page-7-0"></span>

## Příklad použití

```
Do seznamu můžeme přidávat libovolné objekty, např. String
Tisk seznamu však realizuje vlastní metodou print
      LinkedList lst = new LinkedList();
      lst.push("Joe");
      lst.push("Barbara");
      lst.push("Charles");
      lst.push("Jill");
```

```
lst.print();
```
■ Využití konstrukce for-each vyžaduje, aby třída LinkedList implementovala rozhraní Iterable

```
for (Object o : lst) {
   System.out.println("Object:" + o);
}
```
#### Rozhraní Iterable a Iterator

- Rozhraní Iterable předepisuje metodu iterator, která vrací iterátor instanci třídy implementující rozhraní Iterator
- Iterator je objekt umožňující postupný přístup na položky seznamu
- Rozšíříme třídu LinkedList o implementaci rozhraní Iterable a vnitřní třídu LLIterator implementující rozhraní Iterator

<http://docs.oracle.com/javase/tutorial/java/javaOO/innerclasses.html>

public class LinkedListIterable extends LinkedList implements Iterable {

```
private class LLIterator implements Iterator { ... }
```

```
@Override
       public Iterator iterator() {
         return new LLIterator(start); //kurzor <- start
} } lec04/LinkedListIterable
                         B6B36PJV – Přednáška 4: Soubory 10 / 45
```
#### Implementace rozhraní Iterator

```
■ Rozhraní Iterator předepisuje metody hasNext a next
          private class LLIterator implements Iterator {
             private ListNode cur;
             private LLIterator(ListNode cur) {
                this.cur = cur; // nastaveni kurzoru
             }
             @Override
             public boolean hasNext() {
                return cur != null;
             }
             @Override
             public Object next() {
                if (cur == null) {
                   throw new NoSuchElementException();
                }
                Object ret = cur.item;
                cur = cur.next; //move forward
                return ret;
             }
          } lec04/LinkedListIterable
Jan Faigl, Ji°í Vok°ínek, 2016 B6B36PJV  P°edná²ka 4: Soubory 11 / 45
```
#### Příklad využití iterátoru v příkazu for-each

 $\mathcal{L}_{\mathrm{eff}}$ Nahradíme implementace LinkedList za LinkedListIterable

```
// LinkedList lst = new LinkedList();
LinkedListIterable lst = new LinkedListIterable();
lst.push("Joe");
lst.push("Barbara");
lst.push("Charles");
lst.push("Jill");
lst.print();
for (Object o : lst) {
   System.out.println("Object:" + o);
}
```

```
lec04/LinkedListDemo
```
Jan Faigl, Ji°í Vok°ínek, 2016 B6B36PJV P°edná²ka 4: Soubory 12 / 45

#### Spojový seznam specifických objektů

- Do spojového seznamu Linked List můžeme ukládat libovolné objekty, což má i přes své výhody také nevýhody:
	- $\blacksquare$  Nemáme statickou typovou kontrolu prvků seznamu
	- Musíme objekty explicitně přetypovat, například pro volání metody toNiceString objektu Person

```
public class Person {
   private final String name;
   private final int age;
   public Person(String name, int age) { ... }
   public String toNiceString() {
      return "Person name: " + name + " age: " + age;
   }
}
```
#### Příklad přetypování na Person

```
LinkedListIterable lst = new LinkedListIterable();
lst.push(new Person("Joe", 30));
lst.push(new Person("Barbara", 40));
lst.push(new Person("Charles", 50));
lst.push(new Person("Jill", 60));
for (Object o : lst) {
   System.out.println("Object: " + ((Person)o).
   toNiceString());
}
```
# Generický typ

- Využitím generického typu můžeme předepsat konkrétní typ objektu
- Vytvoříme proto LinkedList přímo jako generický typ deklarací class LinkedListGeneric<E> a záměnou Object za E

```
public class LinkedListGeneric<E> {
   class ListNode {
      ListNode next;
      E item;
      ListNode(E item) { ... }
   }
   ListNode start
   public LinkedListGeneric() { ... }
   public LinkedListGeneric push(E obj) { ... }
   public void print() { ... }
}
                                  lec04/LinkedListGeneric
```
#### Generický typ – Iterable a Iterator

■ Podobně upravíme odvozený iterátor a doplníme typ také v rozhraní Iterable a Iterator

public class LinkedListGenericIterable<E> extends LinkedListGeneric<E> implements Iterable<E> {

```
// vnitni trida pro iterator
private class LLIterator implements Iterator<E> { ... }
```

```
@Override
public Iterator iterator() {
   return new LLIterator(start);
}
                              lec04/LinkedListGenericIterable
```
}

#### $Generický typ - Iterator$

```
Implementace iterátoru je identická jako v případě
LinkedListIterable
     private class LLIterator implements Iterator<E> {
        private ListNode cur;
```

```
private LLIterator(ListNode cur) {
                  this.cur = cur:
               }
               @Override
               public boolean hasNext() {
                  return cur != null;
               }
               @Override
               public E next() {
                  if (cur == null) {
                     throw new NoSuchElementException();
                  }
                  E ret = cur.item;cur = cur.next; //move forward
                  return ret;
               }
Jan Faigl, Jiří Vokřinek, 2016
                                        lec04/LinkedListGenericIterable
                                  B6B36PJV – Přednáška 4: Soubory 17 / 45
```
#### Příklad použití

```
LinkedListGenericIterable<Person> lst = new
   LinkedListGenericIterable();
```

```
lst.push(new Person("Joe", 30));
lst.push(new Person("Barbara", 40));
lst.push(new Person("Charles", 50));
lst.push(new Person("Jill", 60));
lst.print();
for (Person o : lst) {
   System.out.println("Object: " + o.toNiceString());
}
```
lec04/LinkedListGenericDemo

Jan Faigl, Ji°í Vok°ínek, 2016 B6B36PJV P°edná²ka 4: Soubory 18 / 45

[Soubory](#page-19-0) [Práce se soubory](#page-26-0) Čtení a zápis souboru v Javě [Binární soubory](#page-34-0) [Textové soubory](#page-42-0)

# ást II [Soubory](#page-18-0)

Jan Faigl, Ji°í Vok°ínek, 2016 B6B36PJV P°edná²ka 4: Soubory 19 / 45

<span id="page-18-0"></span>

# Soubory a organizace dat v souborovém systému

Soubor je množina údajů uložená ve vnější paměti počítače

Obvykle na pevném disku

- **Typické operace pro soubor jsou:** 
	- 1. Otevření souboru
	- 2. Čtení dat
	- 3. Zápis dat
	- 4. Zavření souboru
- Přístup k datům (údajům) v souboru může být
	- Sekvenční (postupný)

<span id="page-19-0"></span>Postupné čtení nebo zápis dat do souboru

Náhodný (adresovatelný)

Umožňuje adresovat libovolné místo v souboru podobně jako při přístupu do pole

■ Způsob přístup k údajům v souboru není zakódován v souboru, ale je dán programem

Podobně také případ, zdali soubor "chápeme" jako textový nebo binární.

Jan Faigl, Ji°í Vok°ínek, 2016 B6B36PJV P°edná²ka 4: Soubory 20 / 45

# Adresa (cesta) k souboru

- Soubory jsou uloženy v souborovém systému
- Soubory organizujeme do složek (adresářů), které tvoří hierarchii adresářů a souborů tvořící stromovou strukturu

Lze sice vytvořit i cykly, zpravidla je to však speciální případ.

- Souborový systém představuje "adresovatelný" prostor, kde
- ke každému souboru existuje "adresa" identifikující v jakém adresáři (složce) se soubor nachází
- Adresa je složena ze jmen jednotlivých adresářů oddělených znakem / Podobně jako URL
	- např. /usr/local/bin/netbeans-8.0 představuje cestu k
		- netbeans-8.0 soubor pro spuštění programu Netbeans
		- bin adresář v adresáři local
		- **local** adresáři v adresáři usr
		- $\blacksquare$  / kořenový adresář

Umístění souboru tak můžeme jednoznačně určit

Jan Faigl, Ji°í Vok°ínek, 2016 B6B36PJV P°edná²ka 4: Soubory 21 / 45

#### Umístění souboru – absolutní a relativní cesta

- Adresa absolutního umístění souboru v systému souborů začíná kořenovým adresářem /
- Cesta k souboru může být také relativní vzhledem k nějakému pracovnímu (nap°. projektovému) adresá°i
- Speciální význam mají adresáře
	- .. odkazuje do adresáře o úroveň výše
	- . je aktuální adresář
- **■** Příklady
	- /usr/local/bin/netbeans
	- Relativní cesta vzhledem k /usr/local/tmp je ../bin/netbeans
	- Relativní cesta vzhledem k /usr/local/bin je
		- netbeans
		- ./netbeans

# Typy souborů

Podle způsobu kódování informace v souboru rozlišujeme:

- **T**extové soubory
	- Přímo čitelné a jednoduše editovatelné

Běžným textovým editorem

- **Binární soubory** 
	- Zpravidla potřebujeme specializovaný program pro čtení, zápis a modifikaci souboru
	- Přístup k souboru tak spíše realizujeme prostřednictvím programového rozhraní

V obou případech je pro výměnu souboru a jejich použitelnost v jiných programech klíčový konkrétní způsob organizace údajů a informací uložených v souborech

> Používání standardních formátů a to jak textových (např. XML, HTML, JSON, CSV), tak binárních (např. HDF).

Jan Faigl, Ji°í Vok°ínek, 2016 B6B36PJV P°edná²ka 4: Soubory 23 / 45

#### Textové soubory

■ Textový soubor je posloupnost znaků členěná na řádky

Zpravidla členěná na řádky. Není to nutné, ale zvyšuje čitelnost a usnadňuje zpracování souboru (po řádcích).

- EOL (End of Line) znak konce řádku
- EOL je platformově závislý
	- CR Carriage Return Macintosh " $\lceil r \rceil$  0x0d
	- LF Line Feed Unix " $\n\cdot$ n" 0x0a
	- CR/LF MS-DOS, Windows "\r\n" 0x0d 0x0a

#### ■ Každý znak je reprezentován jedním bajtem, případně 2 nebo více bajty

Viz znakové sady a kódování

# Binární soubory

- Binární soubor je posloupnost bajtů  $\mathcal{L}_{\mathcal{A}}$
- Informace v binárním souboru je kódována vnit°ním kódem počítače
- Do binárního souboru mohou být zapsány
	- **bajt** (byte)
	- jednoduché proměnné
	- pole
	- data celých objektů

V Javě lze využít tzv. serializace

Informace o typu souboru ani o způsobu kódování informací v něm uložených není v souboru obsažena. Správnou interpretaci přečteného souboru musí zajistit uživatelský program.

Jan Faigl, Ji°í Vok°ínek, 2016 B6B36PJV P°edná²ka 4: Soubory 25 / 45

# Binární soubory

- Binární soubor je posloupnost bajtů  $\mathcal{L}_{\mathcal{A}}$
- Informace v binárním souboru je kódována vnit°ním kódem počítače
- Do binárního souboru mohou být zapsány
	- **bajt** (byte)
	- jednoduché proměnné
	- pole
	- data celých objektů

V Javě lze využít tzv. serializace

Informace o typu souboru ani o způsobu kódování informací v něm uložených není v souboru obsažena. Správnou interpretaci přečteného souboru musí zajistit uživatelský program.

Jan Faigl, Ji°í Vok°ínek, 2016 B6B36PJV P°edná²ka 4: Soubory 25 / 45

# Přístup k souborům

- Přenos informace (dat) z/do souboru lze rozdělit do několika vrstev
- Vrstva může poskytovat různý pohled na obsah souboru
- V základním pohledu je každý soubor posloupnost bytů
- $\bullet$  Čtení ze souboru

**Program** bytů Posloupnost datových typů Posloupnost

Zápis do souboru

$$
\begin{array}{|c|c|c|c|c|}\hline & & \text{Poslounnost} & & \text{Poslounnost} \\ \hline & & \text{bytů} & & \text{datových typů} & & \text{Program} \\ \hline \end{array}
$$

<span id="page-26-0"></span>Výhoda vrstveného přístupu je v možnosti jednoduše přidávat nové způsoby zpracování dat.

■ K datům v souboru můžeme přistupovat dvěma základními způsoby: sekvenčně a přímým (náhodným) přístupem

Jan Faigl, Ji°í Vok°ínek, 2016 B6B36PJV P°edná²ka 4: Soubory 26 / 45

# Sekvenční přístup

- Při sekvenčním přístupu jsou jednotlivé byty načítány postupně
- Během načítání bytů mohou být data postupně interpretovaná Např. po přečtení 4 bytů je možné interpretovat takovou posloupnost jako celé číslo typu int.
- Na aktuální pozici v souboru ukazuje tzv. kurzor
- Každé další čtení ze souboru vrací příslušný počet přečtených bytů a o stejný počet bytů je kurzor posunut
- Při načítání se lze "vracet" pouze na začátek, nelze se vrátit např. o několik bytů zpět
- Při zápisu jsou postupně ukládány další byty na konec souboru

Při otevření souboru rozlišujeme kromě otevření pro čtení také otevření pro zápis nebo přidávání (append).

Sekvenční přístup načítání / zápisu je možné použít i pro jiné vstupy/výstupy než soubory uložené na disku

Např. Zpracování dat po sériovém portu, Ethernet nebo obecně data z Internetu

Jan Faigl, Ji°í Vok°ínek, 2016 B6B36PJV P°edná²ka 4: Soubory 27 / 45

# Přímý přístup

- $\blacksquare$  Při práci se soubory v přímém přístupu je možné zapisovat / číst na libovolné místo v souboru
- Práce se souborem se tak podobá přístupu k položkám v poli
- Kurzor lze libovolně nastavovat v rozsahu velikosti souboru (v bytech)
- Soubor musí být k dispozici

Vhodné pro soubory, které jsou přístupné na disku, a které lze "celé" kdykoliv načíst do paměti.

■ Vhodné pokud známe vnitřní strukturu souboru a můžeme se přímo odkazovat na příslušné místo pro aktualizaci nebo načtení příslušné datové položky

<https://docs.oracle.com/javase/tutorial/essential/io/rafs.html>

# Soubory a proudy

Java rozlišuje soubory ("files") a proudy ("streams")

- Soubor je množina údajů uložená ve vnější paměti počítače
- **Proud** je přístup (nástroj) k přenosu informaci z/do souboru, ale také z/do libovolného jiného média, které je schopné generovat nebo pojmout data jako posloupnost bytů

<span id="page-29-0"></span>sítě, sériová linka, paměť, jiný program, atd.

- Informace může mít tvar znaků, bytů, skupin bytů, objektů, ...
- Přenos informace se děje ve více vrstvách v proudech (streams)
	- 1. Otevření přenosového proudu pro byty nebo znaky
	- 2. Otevření přenosového proudu pro datové typy Javy
	- 3. Filtrace dat podle dalších požadavků, např. bufferovaní, řádkování, atd.

Proudy v Javě (Standardní třídy)

- Bytové FileInputStream / FileOutputStream
	- **DataOutputStream** přenos primitivních datových typů
	- ObjectOutputStream přenos objektů  $\mathcal{L}_{\mathcal{A}}$
	- BufferedOutputStream bufferovaní
- Znakové FileReader / FileWriter
	- BufferedReader bufferovaní
	- **StreamTokenizer tokenizace**

<https://docs.oracle.com/javase/8/docs/api/java/io/StreamTokenizer.html>

- $RandomAccessFile price$ se soubory s náhodným přístupem
- File zprácování souborů/adresářů: test existence, oddělovač adresářů/souborů, vytvoření, mazání, atd.

Využívá služeb operačního systému

■ V Javě jsou příslušné třídy definovány v balíku java.jo případně java.nio

# Příklad – Soubor jako posloupnost bytů

Vytvoření kopie vstupního souboru

■ Vstupní soubor postupně načítáme byte po bytu a ukládáme do výstupního souboru

```
public void demoStreamCopy(String inputFile,
         String outputFile) throws IOException {
       FileInputStream in = new FileInputStream(inputFigure 1).FileOutputStream out = new FileOutputStream(
         outputFile);
       int b = in.read(); // read byte of data
       while (b != -1) {
         out.write(b);
         b = in.read();
       }
       out.close();
       in.close();
     }
                                             DemoFileStream.java
Jan Faigl, Ji°í Vok°ínek, 2016 B6B36PJV  P°edná²ka 4: Soubory 31 / 45
```
## Příklad ošetření chybových stavů

#### try {

```
demo.demoStreamCopy(args[0], args[1]);
```

```
} catch (FileNotFoundException e) {
```

```
System.err.println("File not found");
```

```
} catch (IOException e) {
```

```
System.err.println("Error occured during copying");
e.printStackTrace();
```

```
}
■ Příklad spuštění programu
```

```
java DemoCopyException in2.txt out.txt
File not found
```

```
java DemoCopyException in.txt out2.txt
Error occured during copying
```

```
java.io.IOException: Stream Closed
```
- at java.io.FileOutputStream.write(Native Method)
- at java.io.FileOutputStream.write(FileOutputStream.java:295)
- at DemoCopyException.demoStreamCopy(DemoCopyException.java:16)
- at DemoCopyException.main(DemoCopyException.java:24)

#### Proč isou chyby různé?

#### Příklad – DemoCopyException

```
public void demoStreamCopy(String inputFile, String
   outputFile) throws IOException {
  FileInputStream in = new FileInputStream(input\_inputFile);FileOutputStream out = new FileOutputStream(outputFile);
  if (outputFile.equalsIgnoreCase("out2.txt")) {
    out.close();
  }
  int b = in.read(); // read byte of datawhile (b != -1) {
    out.write(b);
    b = in.read();
  }
}
```
#### DemoCopyException.java

# Soubor jako posloupnost primitivních typů – Zápis

Pro zápis hodnoty základního datového typu jako posloupnost bytů přidáme další vrstvu DataOutputStream

String fname =  $args.length > 0$  ?  $args[0]$  : "out.bin";

DataOutputStream out = new DataOutputStream( new FileOutputStream(fname));

```
for (int i = 0; i < 10; ++i) {
   double d = (Math.random() % 100) / 10.0;out.writeInt(i);
   out.writeDouble(d);
   System.out.println("Write " + i + " " + d);
}
```
<span id="page-34-0"></span>DemoFilePrimitiveTypesWrite.java

Jan Faigl, Ji°í Vok°ínek, 2016 B6B36PJV P°edná²ka 4: Soubory 34 / 45

Soubor jako posloupnost primitivních typů – Čtení

```
String fname = args.length > 0 ? args[0] : "out.bin";
DataInputStream in = new DataInputStream(
      new FileInputStream(fname));
```

```
for (int i = 0; i < 10; ++i) {
   int v = in.readInt();
   double d = in.readDouble():
   System.out.println("Read " + v + " " + d);
}
```
DemoFilePrimitiveTypesRead.java

Co se stane když zaměníme pořadí načítání readInt a readDouble?

Jan Faigl, Ji°í Vok°ínek, 2016 B6B36PJV P°edná²ka 4: Soubory 35 / 45

## Soubor primitivních typů a objektů

■ Uvedenými metodami lze zapisovat a číst pouze tzv. serializovatelné objekty, mezi které patří

- **Primitivní datové typy**
- $\blacksquare$  Řetězce a pole primitivních typů
- Složitější objekty, pokud implementují rozhraní Serializable
- Rozhraní Serializable nepředepisuje žádnou metodu, je značkou, že objekt chceme serializovat

Pro vytvoření příslušné implementace pro převod hodnot do/z posloupnosti bytů.

- Pro serializaci musí být každá datová položka serializovatelná
- nebo označena, že nebude serializována klíčovým slovem transient

[https://docs.oracle.com/javase/8/docs/platform/serialization/spec/](https://docs.oracle.com/javase/8/docs/platform/serialization/spec/serialTOC.html) [serialTOC.html](https://docs.oracle.com/javase/8/docs/platform/serialization/spec/serialTOC.html)

Informativní

Jan Faigl, Ji°í Vok°ínek, 2016 B6B36PJV P°edná²ka 4: Soubory 36 / 45

```
SouboryPráce se souboryBinární souboryTextové soubory
                    Příklad serializace 1/3
    import java.io.Serializable;
    public class Customer implements Serializable {
       private String name;
       private String surname;
       private int age;
       public Customer(String name, String surname, int age) {
          this.name = name;this. surname = surname;
          this \cdot age = age;}
    }
```
Customer.java

Jan Faigl, Ji°í Vok°ínek, 2016 B6B36PJV P°edná²ka 4: Soubory 37 / 45

```
SouboryPráce se souboryBinární souboryTextové soubory
                   Příklad serializace 2/3
    void write(Customer customer, String fname) throws
       IOException {
      try (ObjectOutputStream out = new
```

```
ObjectOutputStream(new FileOutputStream(fname))) {
   out.writeObject(customer);
}
```

```
}
```

```
Customer read(String fname) throws IOException,
   ClassNotFoundException {
   ObjectInputStream in = new ObjectInputStream(new
   FileInputStream(fname));
  return (Customer) in.readObject();
}
```

```
DemoObjectSerialization.java
```
#### Příklad serializace 3/3

```
Customer customer = new Customer ("AAA", "BBB", 47);
System.out.println("Customer: " + customer);
write(customer, fname);
\text{customer} = \text{new Customer("ZZZ", "WWW", 17)};
System.out.println("Customer: " + customer);
\text{customer} = \text{read}(\text{frame}):System.out.println("Customer: " + customer);
```
**■** Příklad výstupu

Customer: AAA BBB age: 47 Customer: ZZZ WWW age: 17 Customer: AAA BBB age: 47

# Soubory s náhodným přístupem 1/2

■ Třída RandomAccessFile pro zápis/čtení do/z libovolného místa v souboru

```
public void write(String fname, int n) throws
   IOException {
```

```
RandomAccessFile out =
  new RandomAccessFile(fname, "rw");
```

```
for (int i = 0; i < n; ++i) {
   out.writeInt(i);
   System.out.println("write: " + i);
}
out.close();
```
}

#### Soubory s náhodným přístupem 2/2

■ Pro přístup na konkrétní položku je nutné určit "adresu" položky v souboru jako pozici v počtu bytů od začátku souboru

```
final int SIZE = Integer. SIZE / 8;
```

```
RandomAccessFile in =
  new RandomAccessFile(fname, "r");
```

```
for (int i = 0; i < 5; ++i) {
   in.seek(i * 2 * SIZE):
   int v = in.readInt();
   System.out.println("read: " + v);
}
```
DemoRandomAccess.java

## Textově orientované soubory

■ Při čtení a zápisu je nutné zajistit konverzi znaků

<span id="page-42-0"></span>Kódování

Příklad zápisu s využitím třídy PrintWriter

```
public void write(String fname) throws IOException {
   String months[] = {"jan", "feb", "mar", "apr", "may
   ", "jun", "jul", "aug", "sep", "oct", "nov", "dec"
   };
```

```
PrintWriter out = new PrintWriter(fname, "UTF-8");
for (int i = 0; i < months. length; ++i) {
   out.println(months[i]);
}
out.close();
```
}

#### Příklad čtení textového souboru

■ Pro čtení můžeme využít třídy Scanner podobně jako při čtení ze standardního vstupu

```
public void start() throws IOException {
   String fname = "text_file.txt";
```

```
write(fname);
```

```
FileInputStream in = new FileInputStream(fname);
                Scanner scan = new Scanner(in);
                while (scan.hasNext()) {
                    String str = scan.next();
                    System.out.println("Read: " + str);
                }
                in.close();
            }
                                                          DemoTextFile.java
Jan Faigl, Jiří Vokřínek, 2016                             B6B36PJV – Přednáška 4: Soubory                              43 / 45
```
# Shrnutí přednášky

Jan Faigl, Jiří Vokřínek, 2016 B6B36PJV – Přednáška 4: Soubory 44 / 45

#### Diskutovaná témata

Generický typ, Spojový seznam, iterátor

- Soubory a přístup k souborům  $\mathcal{L}_{\mathcal{A}}$
- Typy souborů (textový a binární)
- Práce se soubory v Javě  $\mathcal{L}_{\mathcal{A}}$ 
	- **Binární soubory**
	- **Textové soubory**

#### <span id="page-45-0"></span>**■ Příště: GUI v Javě**

#### Diskutovaná témata

Generický typ, Spojový seznam, iterátor

- Soubory a přístup k souborům  $\mathcal{L}_{\mathcal{A}}$
- Typy souborů (textový a binární)
- Práce se soubory v Javě  $\mathcal{L}_{\mathrm{eff}}$ 
	- Binární soubory
	- **Textové soubory**

#### ■ Příště: GUI v Javě